## MIT CSAIL 6.869 Advances in Computer Vision Spring 2011

## Problem Set 9: Motion Magnification

Posted: Wednesday, April 6, 2011 Due: Wednesday, April 13, 2011 You should submit a hard copy of your work in class, and upload your code (and all files needed to run it, images, etc) to stellar. Your report should include images and plots showing your results, as well as pieces of your code that you find relevant.

As we've seen in class, motion analysis has numerous useful applications in computer vision. In this problem set, you will experiment with motion estimation, and use it to magnify motions that might be barely visible to the naked eye, following the work of our guest lecturer [1].

## Problem 9.1 Lucas-Kanade

You will start by implementing the Lucas-Kanade (LK) optical flow algorithm for estimating dense motion between a pair of images. Since some of the motions might be too large for the Taylor approximation of the LK step, we will apply the algorithm in a coarse-to-fine manner. On the class website you will find skeleton code that we recommend you use for your implementation.

As discussed in class (refer to the lecture slides for further details), the algorithm operates as follows. Given two images  $I_1, I_2$  and number of levels  $k$ ,

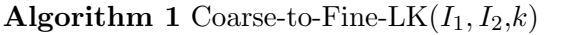

- 1: Build k-level Gaussian pyramids  $G_1, G_2$  for  $I_1, I_2$
- 2: Find the optical flow field  $(u_k, v_k)$  from  $G_2^k$  to  $G_1^k$  at the coarsest pyramid level k using the Lucas-Kanade algorithm
- 3: Upsample the flow field for level  $k-1$ , and transform  $G_2^{k-1}$  towards  $G_1^{k-1}$  using  $(u_{k-1}, v_{k-1})$
- 4: Update the optical flow estimation  $(u_{k-1}, v_{k-1})$  at level  $k-1$
- 5: Repeat 3–4 for levels  $k 2, k 3, ..., 1$

(a) Implement the function

 $[u, v, warpI2] = lucaskanade(II, I2, u0, v0, winsize, medfiltSize, nIterations)$ 

that receives as input two images  $I1$  and  $I2$  and initial flow estimates (u0, v0), and computes the optical flow field  $(u,v)$  from image I2 to I1 using the Lucas-Kanade algorithm. The function receives the following parameters: winsize - half the patch size, medfiltSize the size of the window for the spatial median filter, and nIterations - the number of flow refinement iterations. warpI2 is the image I2 warped according to  $(u, v)$ .

(b) Implement the function

```
[u, v, warpI2] = coarse2fine_lk(II, I2, nlevels)
```
that receives as input two images I1 and I2, and computes the optical flow  $(u, v)$  from I2 to I1 using the coarse-to-fine scheme of Lucas-Kanade (Algorithm 1) using your function from part (a).

(c) Run the algorithm on the car image pair supplied with the code. You can use the script demoMotion, which calls the coarse2fine lk function from part (b) and displays the computed flow field and corresponding warp. The parameters in that script are set to values which we found to produce good results. Add to your report the resulting optical flow image and the warped car2 image.

Hints: Use the supplied warpFL function to warp an image according to a given flow field. You can use the MATLAB functions imfilter and fspecial for filtering the images, and imresize for rescaling.

Problem 9.1 *Motion magnification* 

In this problem you will implement a simple version of the motion magnification algorithm [1] discussed in class. On the class website you will find the file bookshelf.zip, which contains a short image sequence.

The algorithm is as follows, where I is the input video sequence,  $\alpha > 1$  is the motion gain, and  $\tau$  thresholds large velocities.

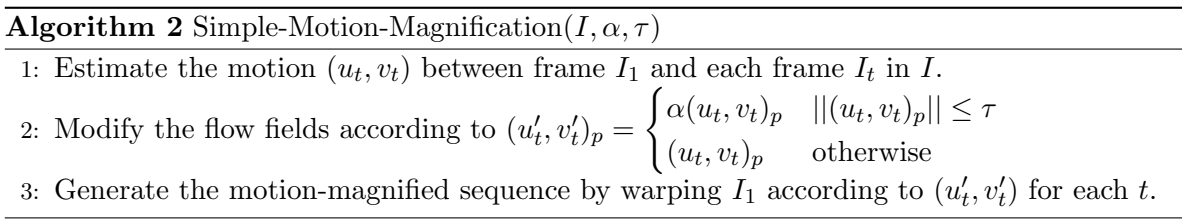

(a) Implement the simple motion magnification algorithm, and run it on the bookshelf sequence using  $\alpha = 10$  and  $\tau = 2$ . Produce a video showing the original frames and resulting frames side by side, and submit your result as uncompressed avi file. You can use the MAT-LAB functions movie2avi, avifile or VideoWriter for this purpose.

(b) [Optional] Capture your own short video with subtle motions that are hard to notice, and run the algorithm on it to magnify the motions.

## References

[1] C. Liu, A. Torralba, W.T. Freeman, F. Durand, and E.H. Adelson. Motion magnification. pages 519–526. ACM, 2005. http://people.csail.mit.edu/~celiu/motionmag/ motionmag.pdf.